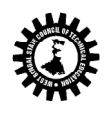

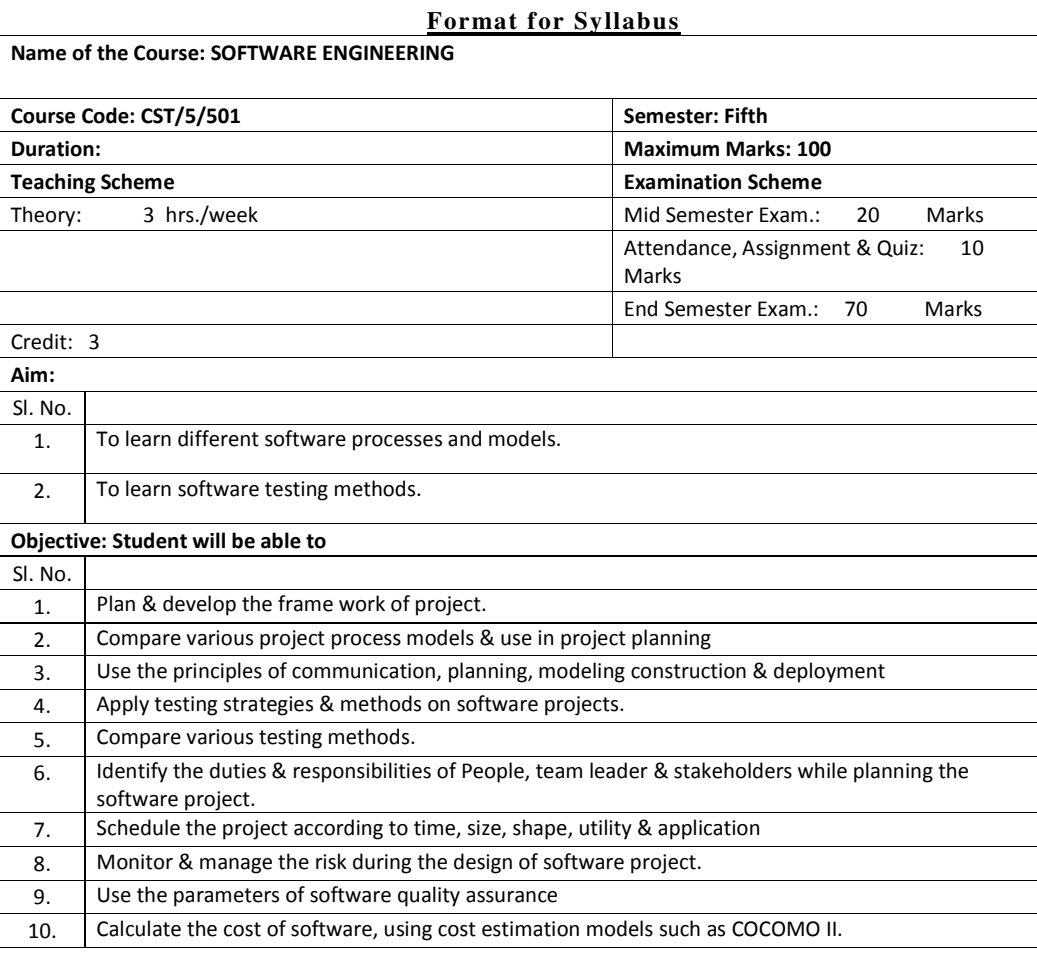

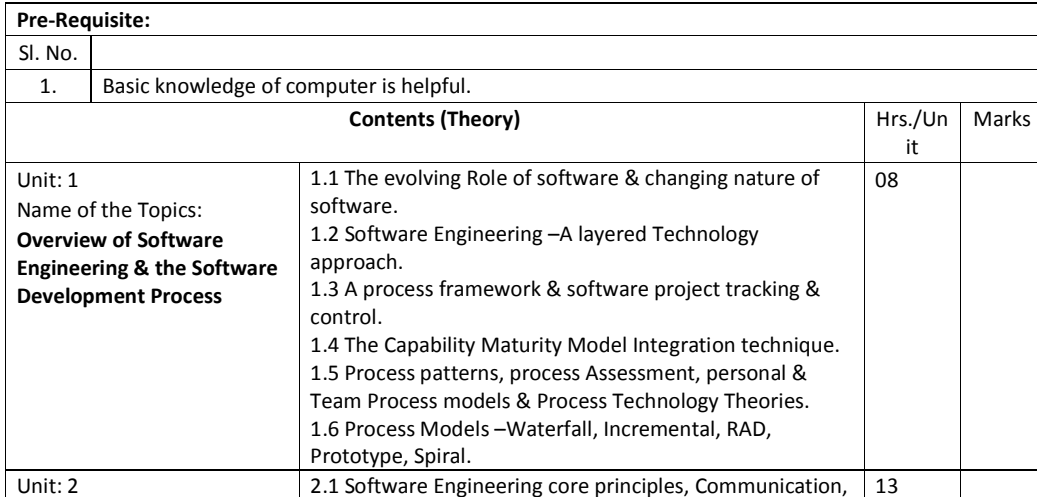

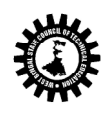

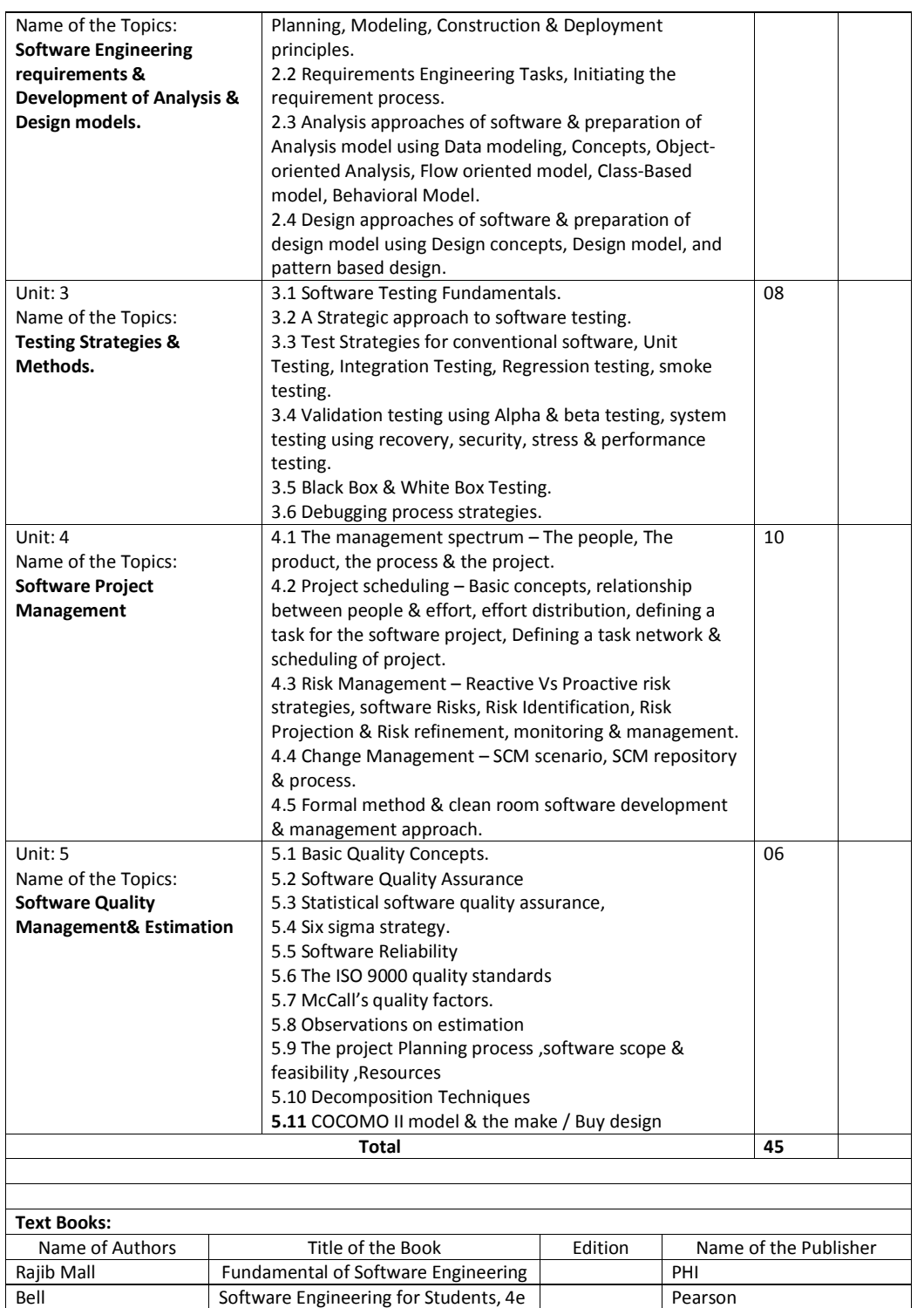

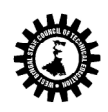

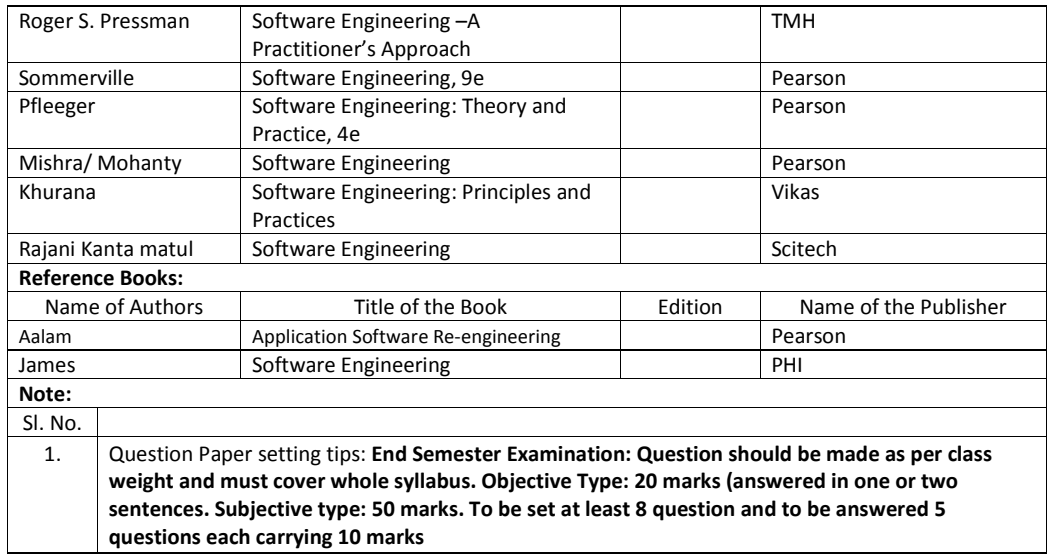

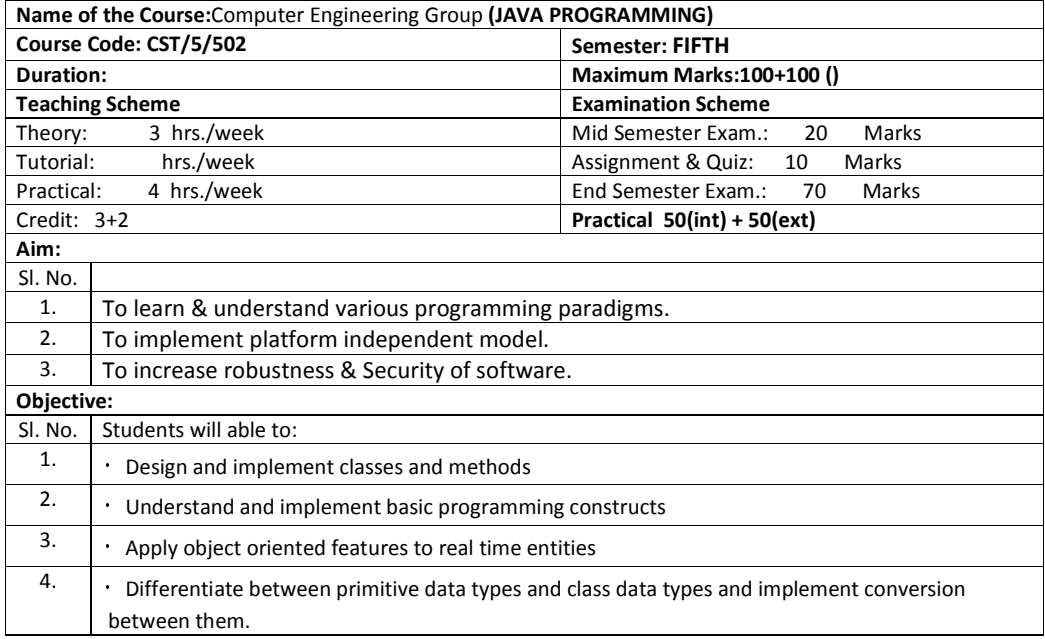

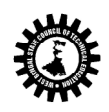

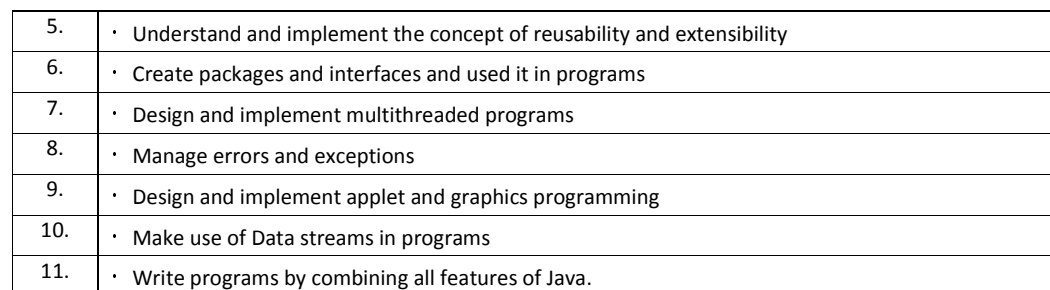

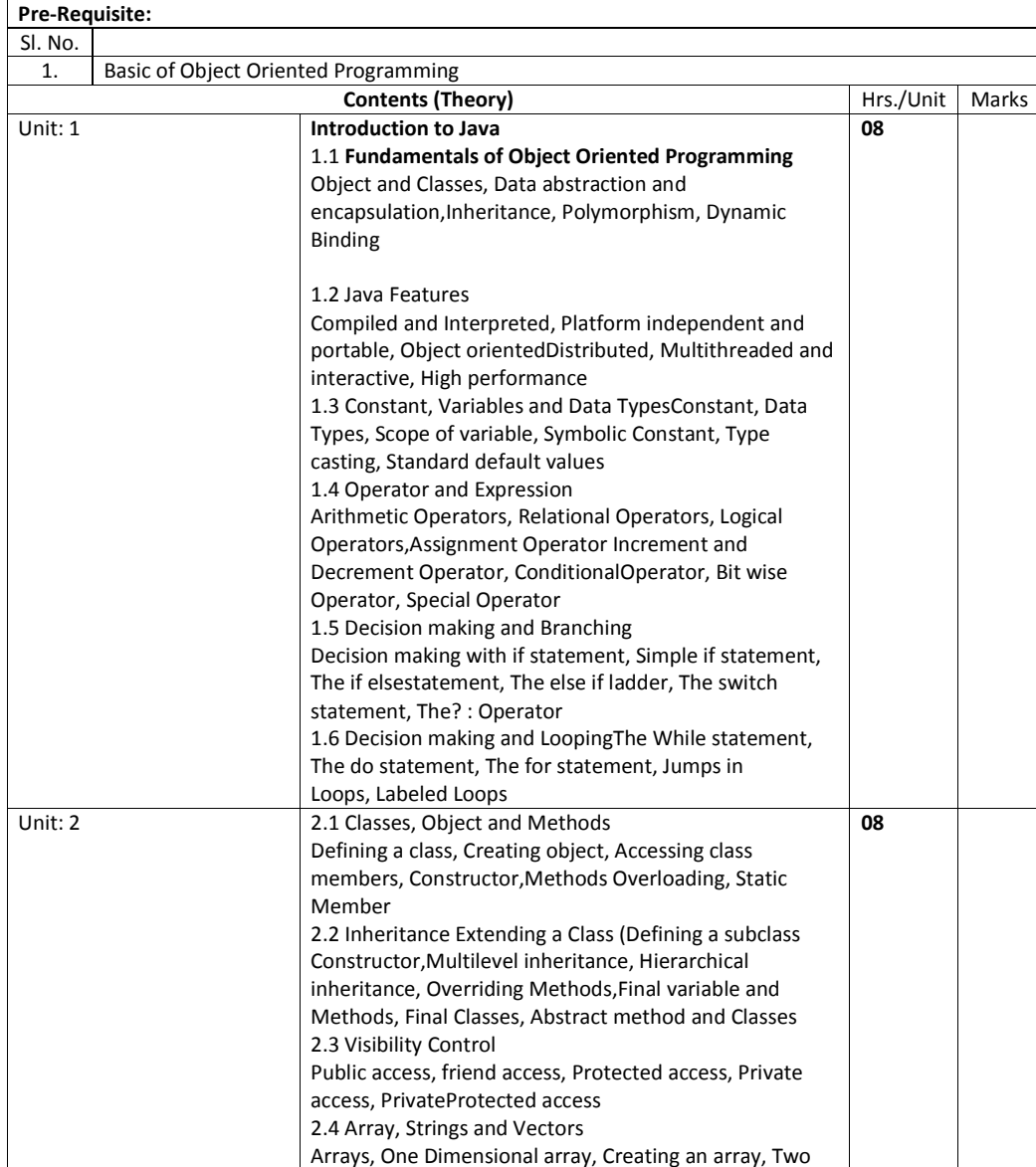

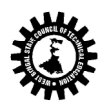

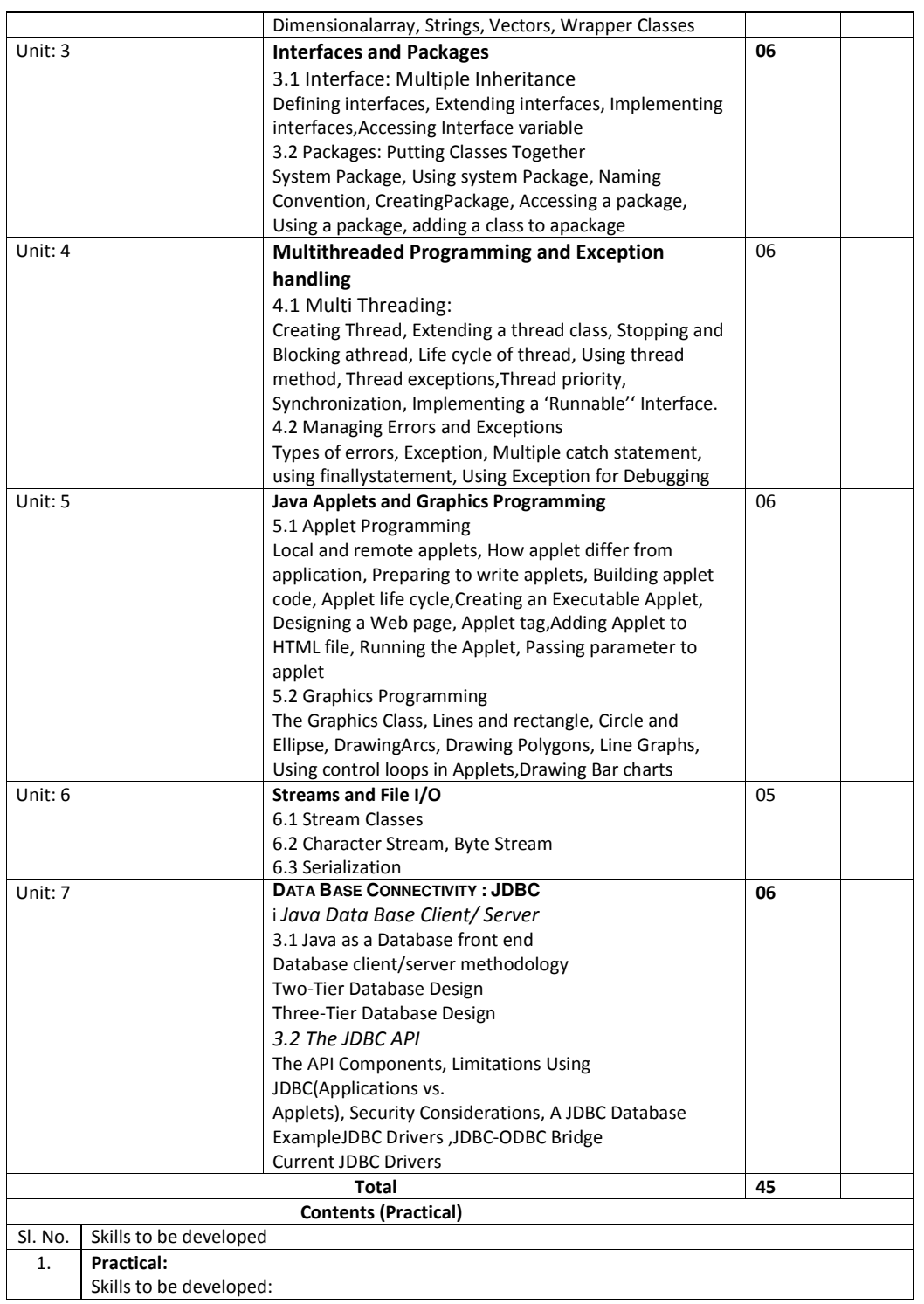

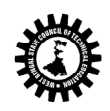

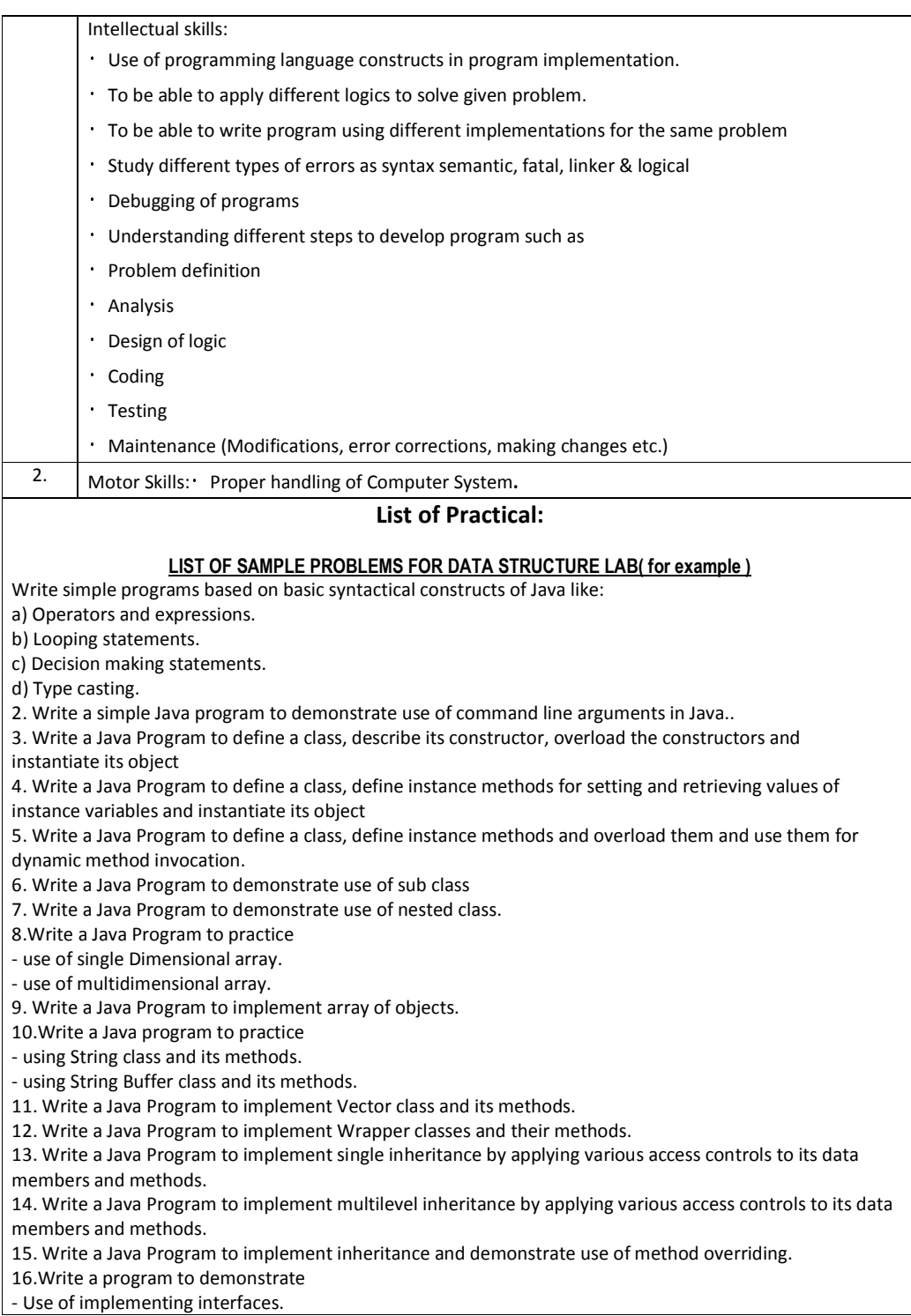

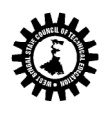

## **West Bengal State Council of Technical Education**

(A Statutory Body under West Bengal Act XXI of 1995) Kolkata Karigori Bhavan, 2nd Floor, 110 S. N. Banerjee Road, Kolkata - 700 013.

- Use of extending interfaces.

17. Write a Java program to implement the concept of importing classes from user defined package and creating packages.

18. Write a program to implement the concept of threading.

19.Write a program to implement the concept of Exception Handling

- using predefined exception.

- by creating user defined exceptions.

20.Write a program to implement the concept of Synchronization for

- object synchronization.

- Method synchronization.

21.Write a program using Applet

- To display a message in the Applet.

- For configuring Applets by passing parameters.

22.Write programs for using Graphics class

- To display basic shapes and fill them.

- draw different items using basic shapes

- set background and foreground colours.

23. Write program to demonstrate use of I/O streams.

24. 14 Write an Application program /Applet to make connectivity with database using JDBC API.

**\_\_\_\_\_\_\_**

25. Write an Application program/Applet to send queries through JDBC bridge & handle result.

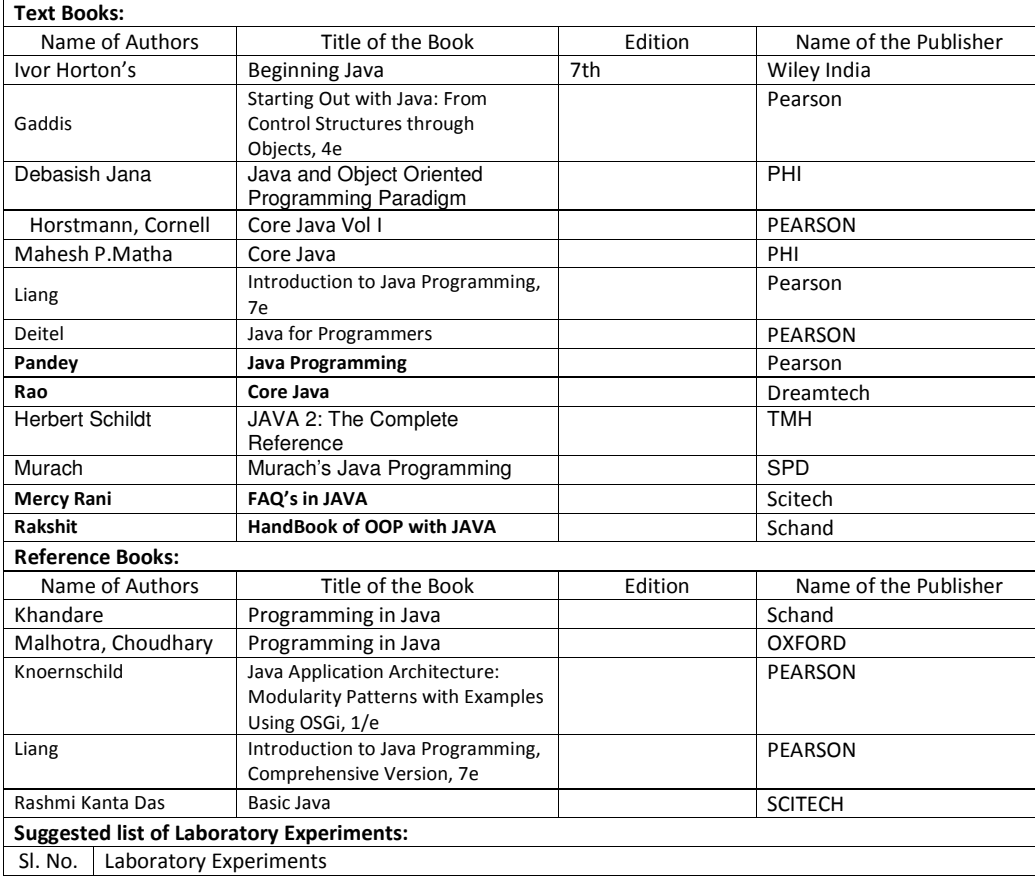

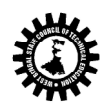

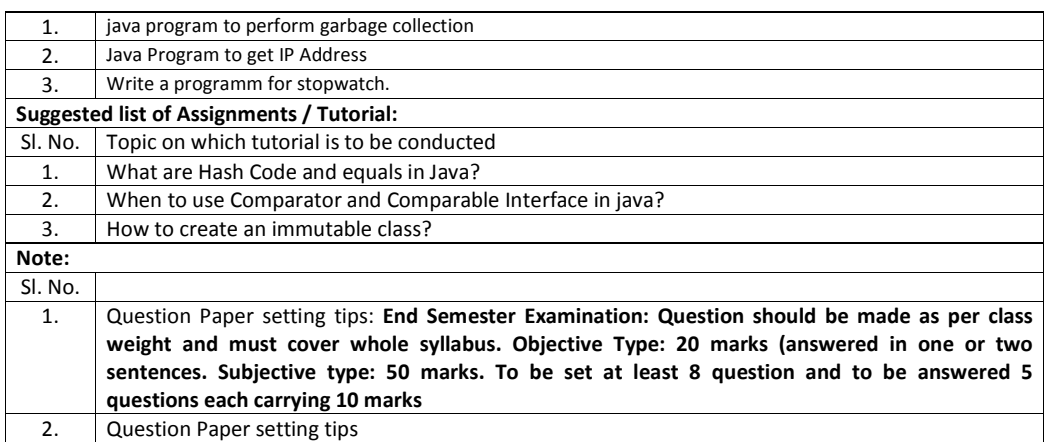

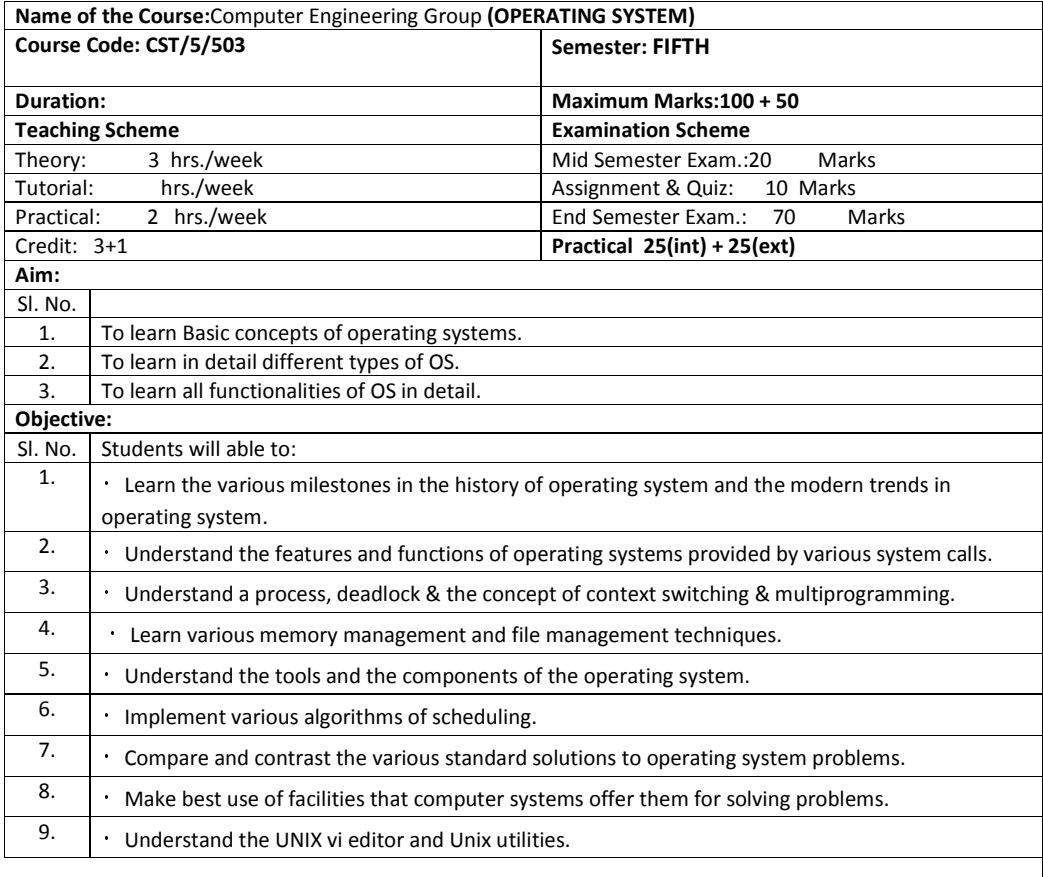

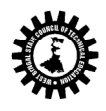

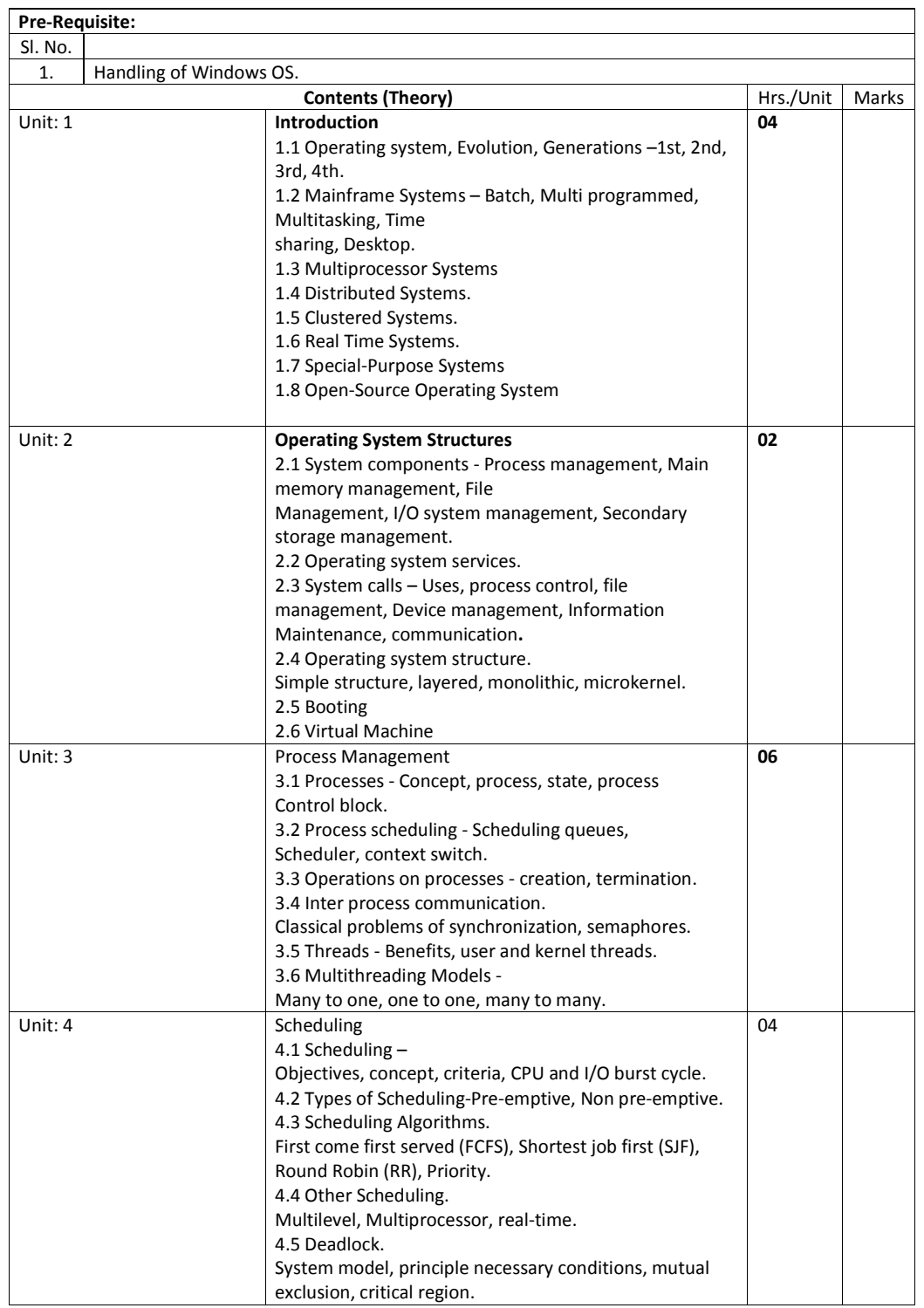

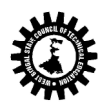

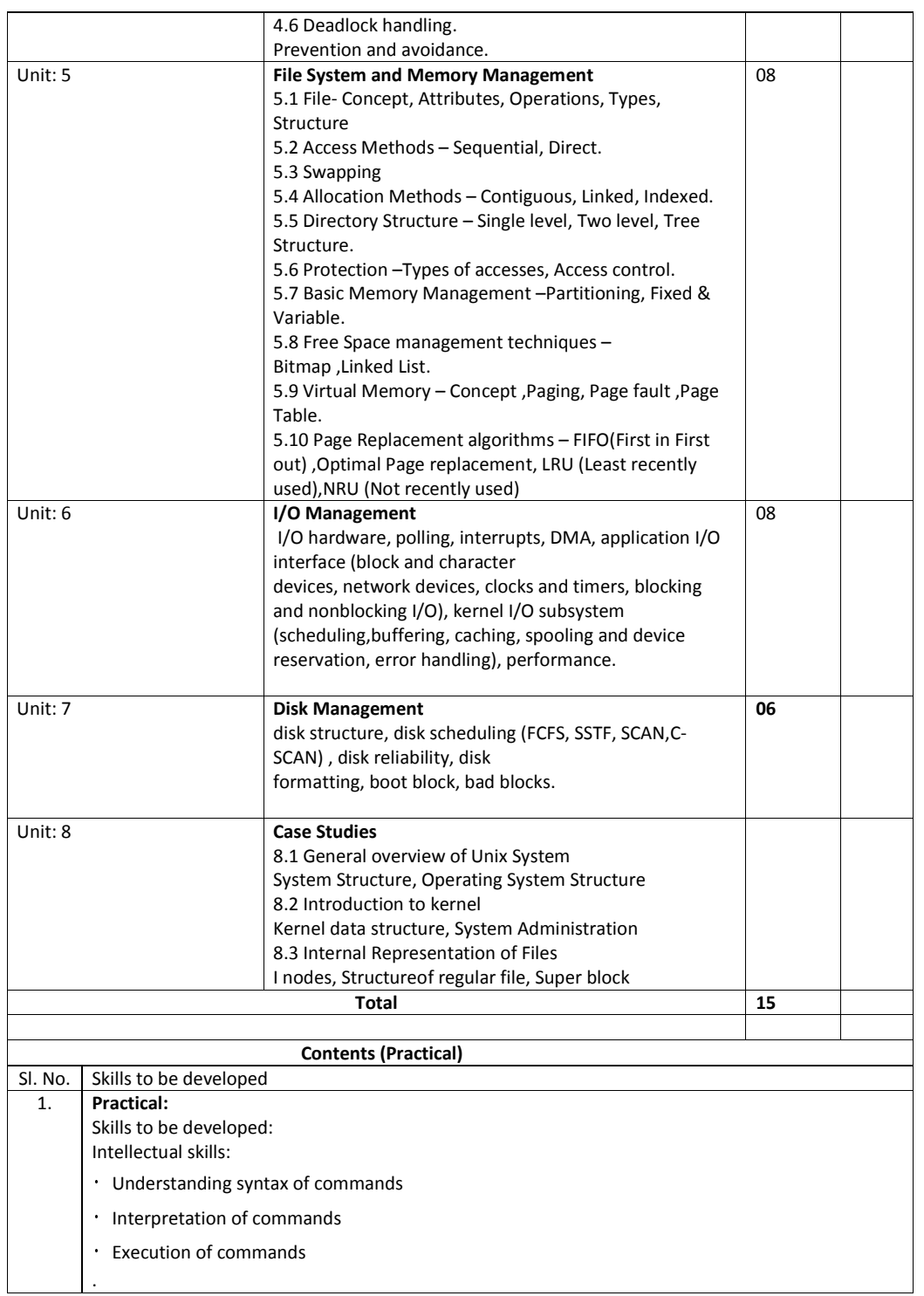

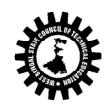

## **West Bengal State Council of Technical Education**

(A Statutory Body under West Bengal Act XXI of 1995) Kolkata Karigori Bhavan, 2nd Floor, 110 S. N. Banerjee Road, Kolkata - 700 013.

Motor skills: Proper handling of Computer System. List of Practical: 1) Identify the major desktop components, interfaces and their functions .Differentiate the various Windows Operating system.(Windows 9x,Windows NT, Windows 2000& Windows XP. 2) Use of file and directory manipulation commands - Is, rm, my, cp, join, split, cat, head, tail, touch, diff, comm., pr, chmod, mkdir, rmdir, cd, pwd, dir, cmp. 3) Use of text processing and communication commands – tr, wc, cut, paste, spell, sort, grep, msg, talk, wall, write, who, who am i ,news, mail. 4) Use of general purpose and process commands- ps, wait, sleep, exit, kill, bc, date, time, cal, clear, banner, tty, script, su, man. 5) Use of vi editor & perform all editor commands. Study of: **SHELL PROGRAMMING**  i) Shell Script ii) System variables & shell variables.<br>iii) Shell termination. Shell termination. iv) Looping statements; conditional statements; case statements. v) Logical operators, Mathematical expression.<br>vi) Command line parameters - Positional para Command line parameters – Positional parameters. vii) String handling. 6) Write and execute shell script to display the following output. i) Menu: a) List of files. b) Processes of user. c) Todays date d) Users of the system e) Quit to Unix ii) To check every argument and carry out the following. a) Argument is a directory, then display the number of files and directories present in that directory. b) If argument is a file, then display the size of file. c) If argument does not exist then create the directory. 7) Write and execute the programme to implement round robin scheduling Algorithm. Study of: **SYSTEM ADMINISTRATION**  i) Adding & Modifying Users accounts, Controlling Password.<br>ii) Creating & Mounting File System. Creating & Mounting File System. iii) init process &inittabstartup files, Run levels. iv) Managing Disk Space(df , du , cpio) v) Searching Files with find command vi) Using ftp protocol to move files between computers. vii) 'Shutdown' command. 2. Motor Skills: Proper handling of Computer System. Text Books: Name of Authors Title of the Book Edition Name of the Publisher Silberschatz | Operating System Concepts | 8<sup>th</sup> Wiley

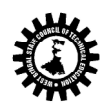

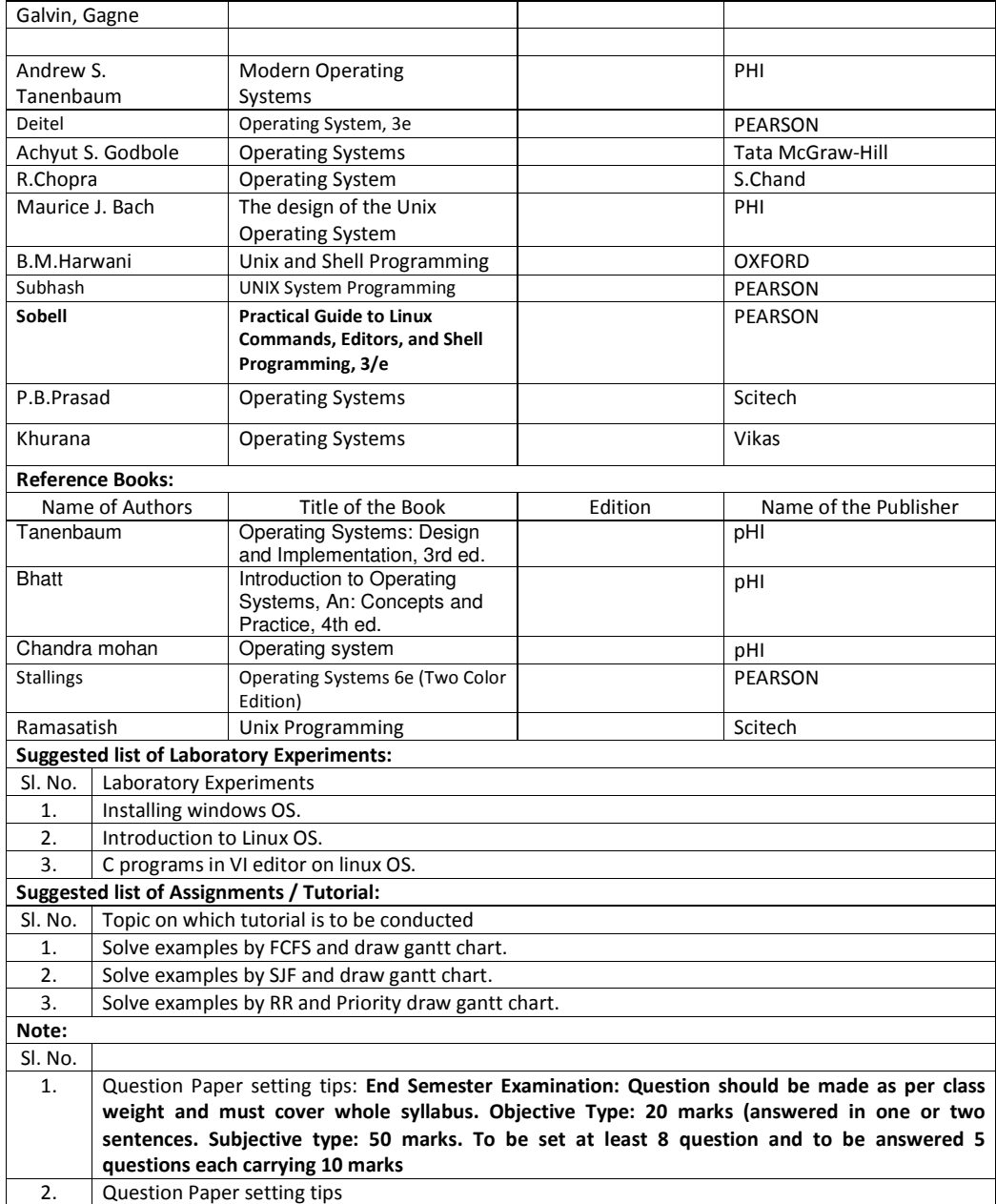

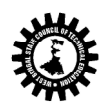

Unit: 2

Name of the Topics: Finite Automata

# **West Bengal State Council of Technical Education**<br>
(A Statutory Body under West Bengal Act XXI of 1995)<br>
Kolkata Karigori Bhavan, 2nd Floor, 110 S. N. Banerjee Road, Kolkata - 700 013.

## **Format for Syllabus**

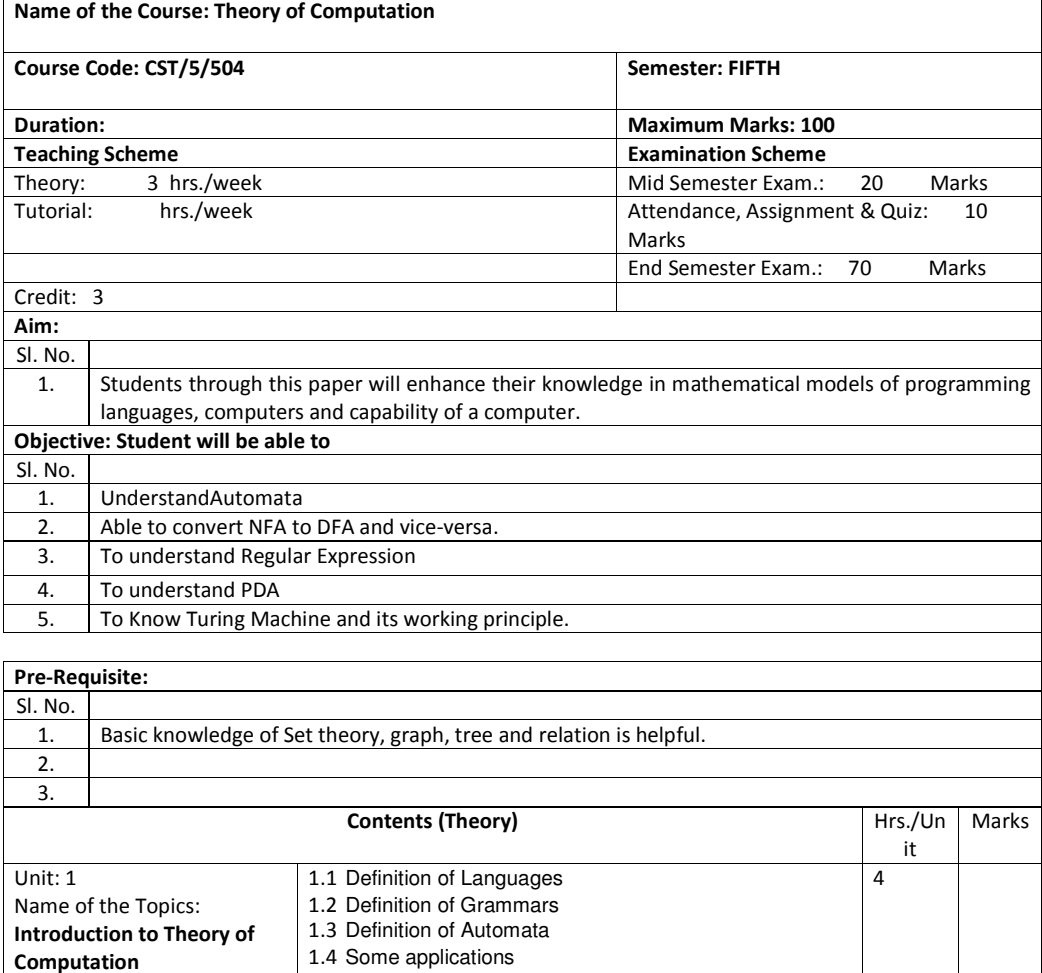

2.1 Definition of an Automaton, Definition of finite 10Automaton, Block diagram of finite Automaton, Transition system, Properties of Transition Functions, Acceptability of a string by Finite Automaton. 2.2 Definition of DFA and NDFA, The equivalence of DFA and NDFA, A theorem on equivalence of DFA and

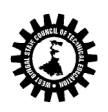

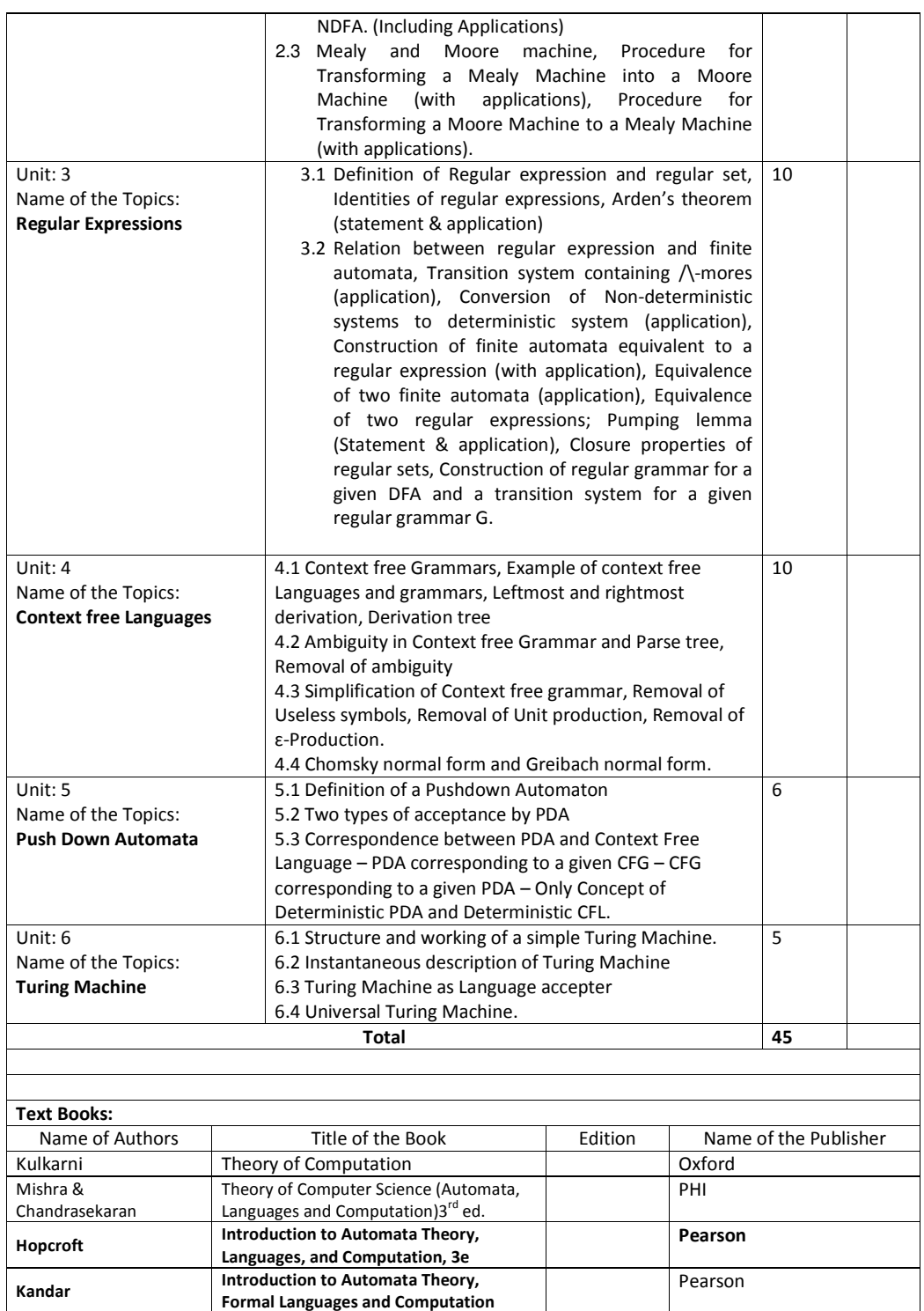

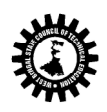

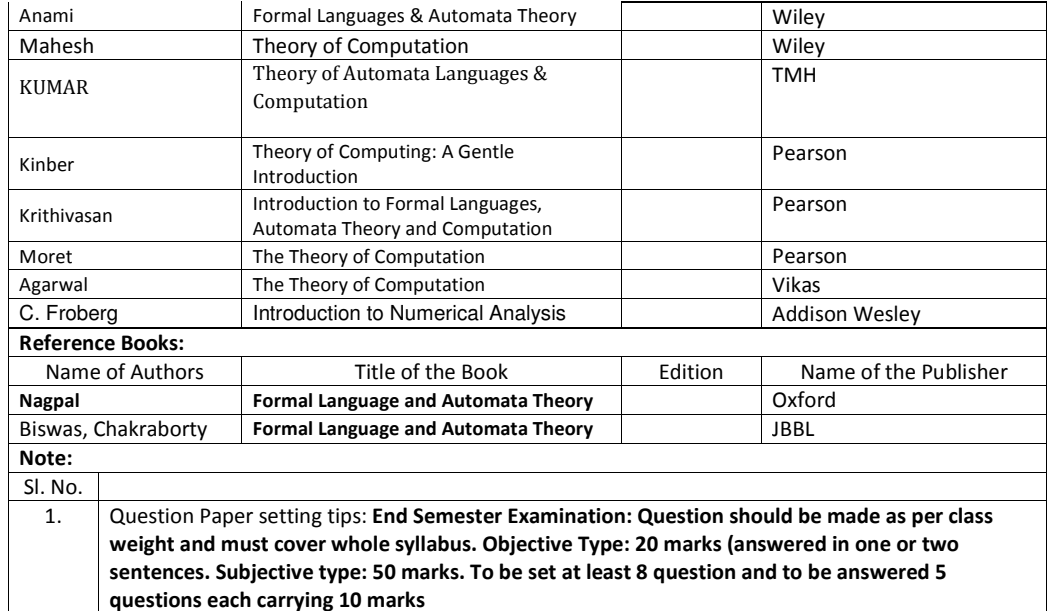

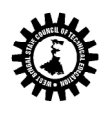

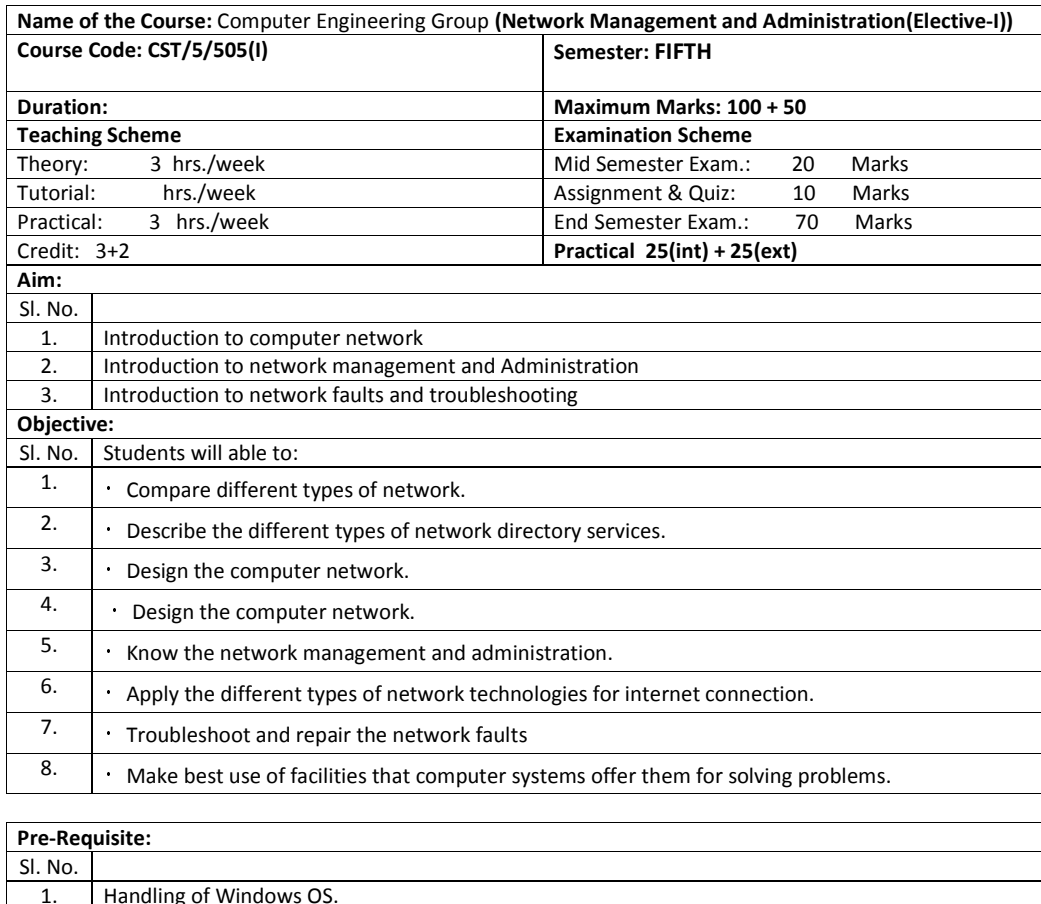

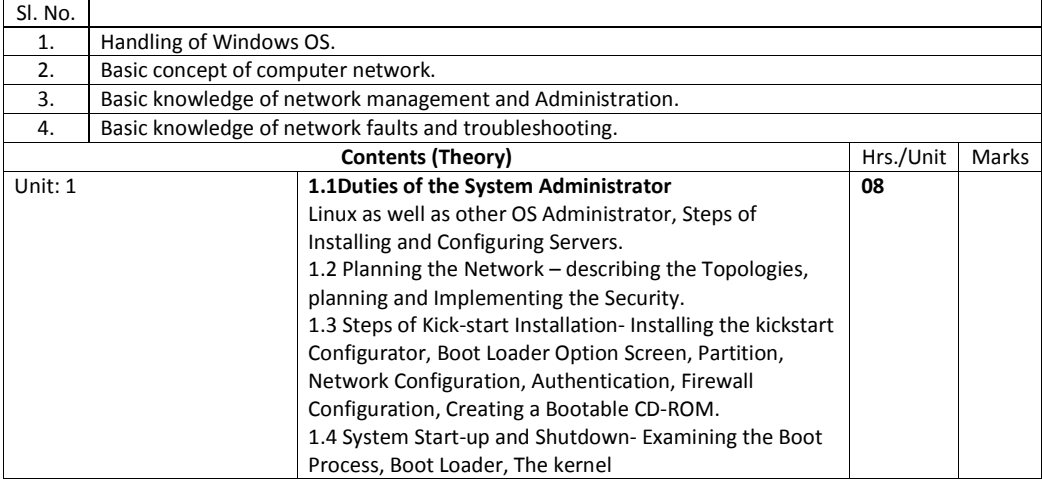

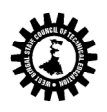

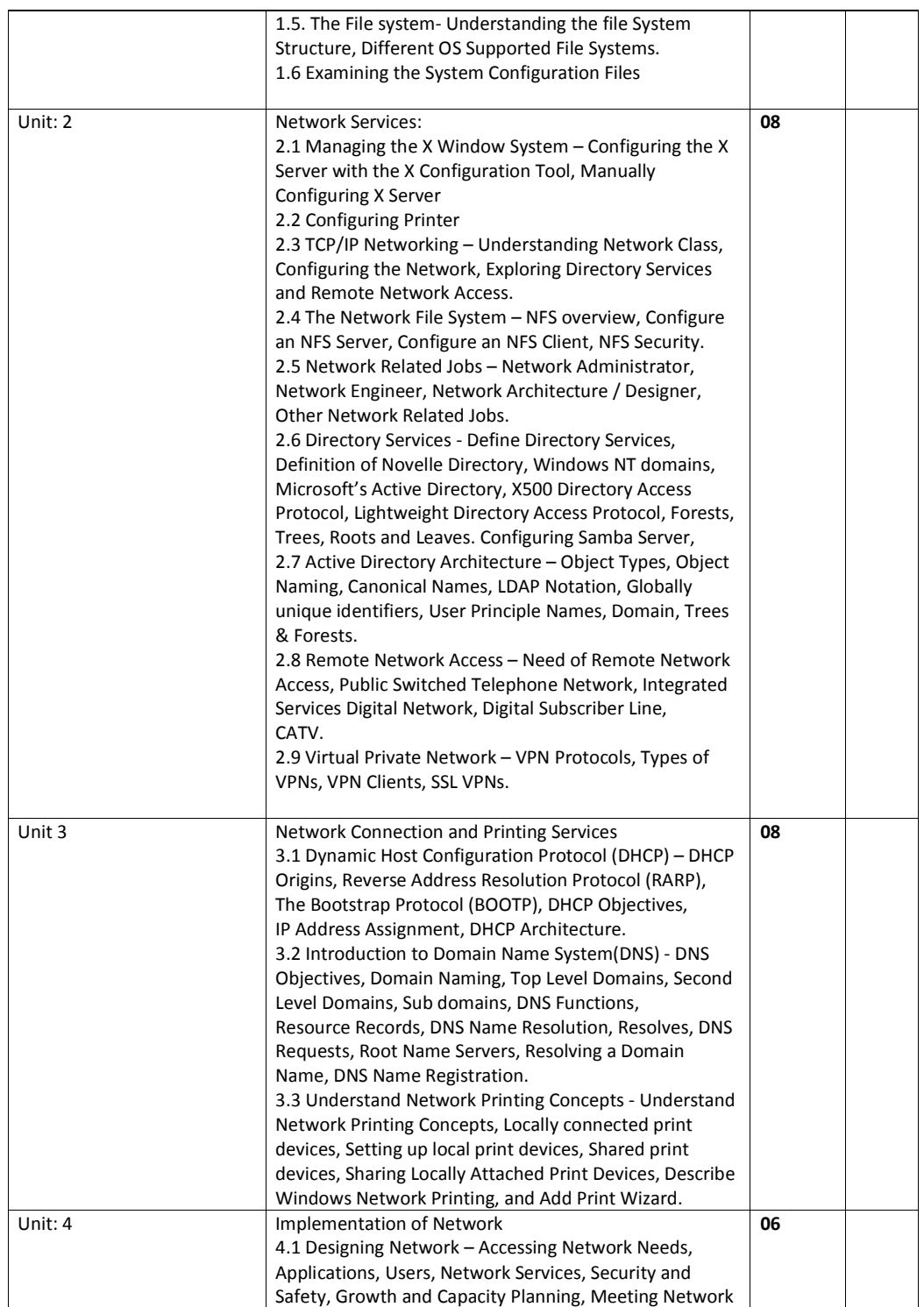

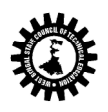

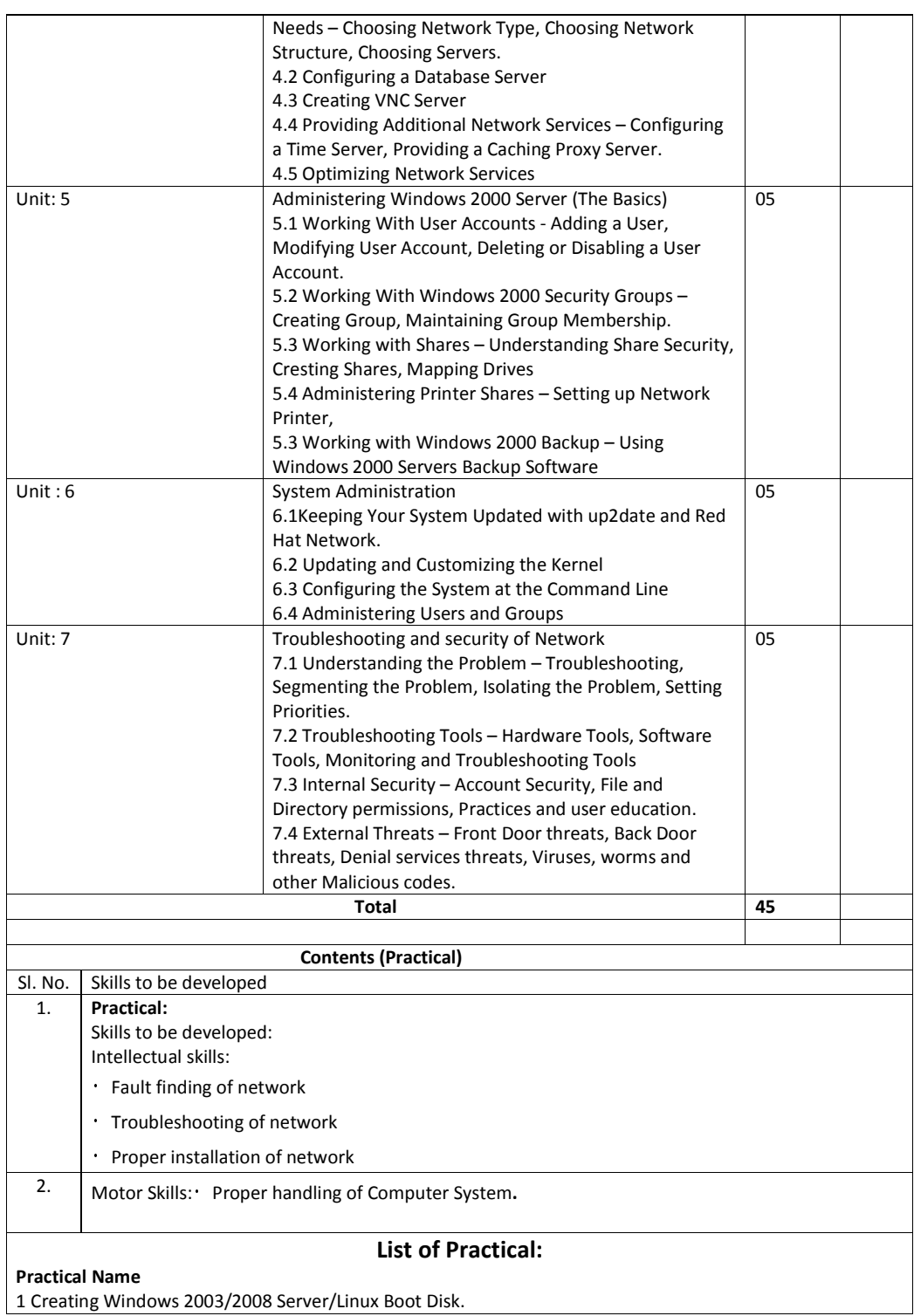

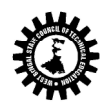

2 Installing Windows 2003/2008 Server/Linux

3 Installing Active Directory

4 Creating AD Objects

5 Setting up Local Print Device

6 Installing and Configuring a Network – Capable Print Device

7 Create new Users & give the Permission

8 Group of four students prepare a mini report on Latest Networking Technology.

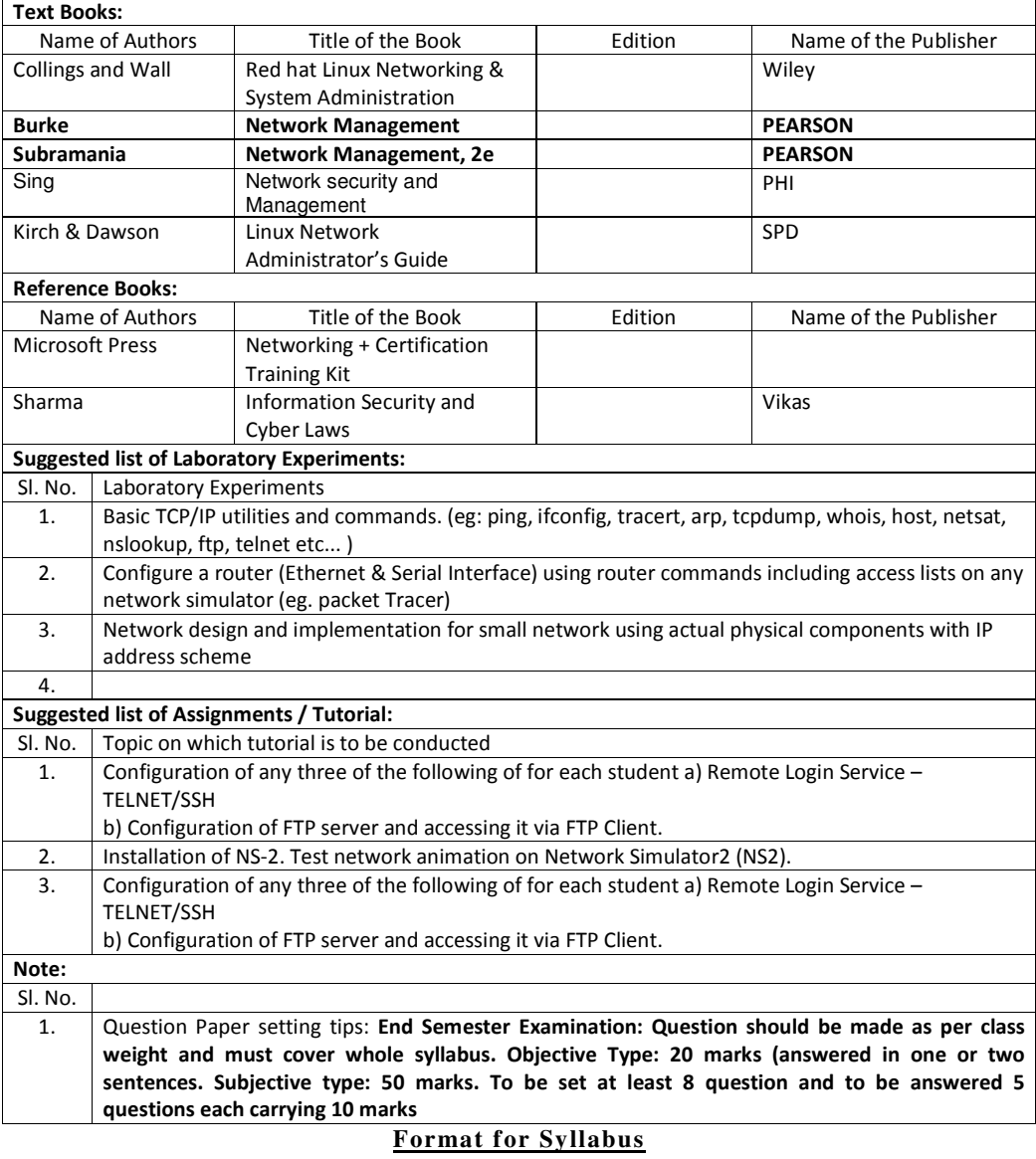

Name of the Course: ELECTIVE I (MULTIMEDIA AND ANIMATION TECHNIQUE)

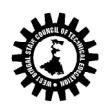

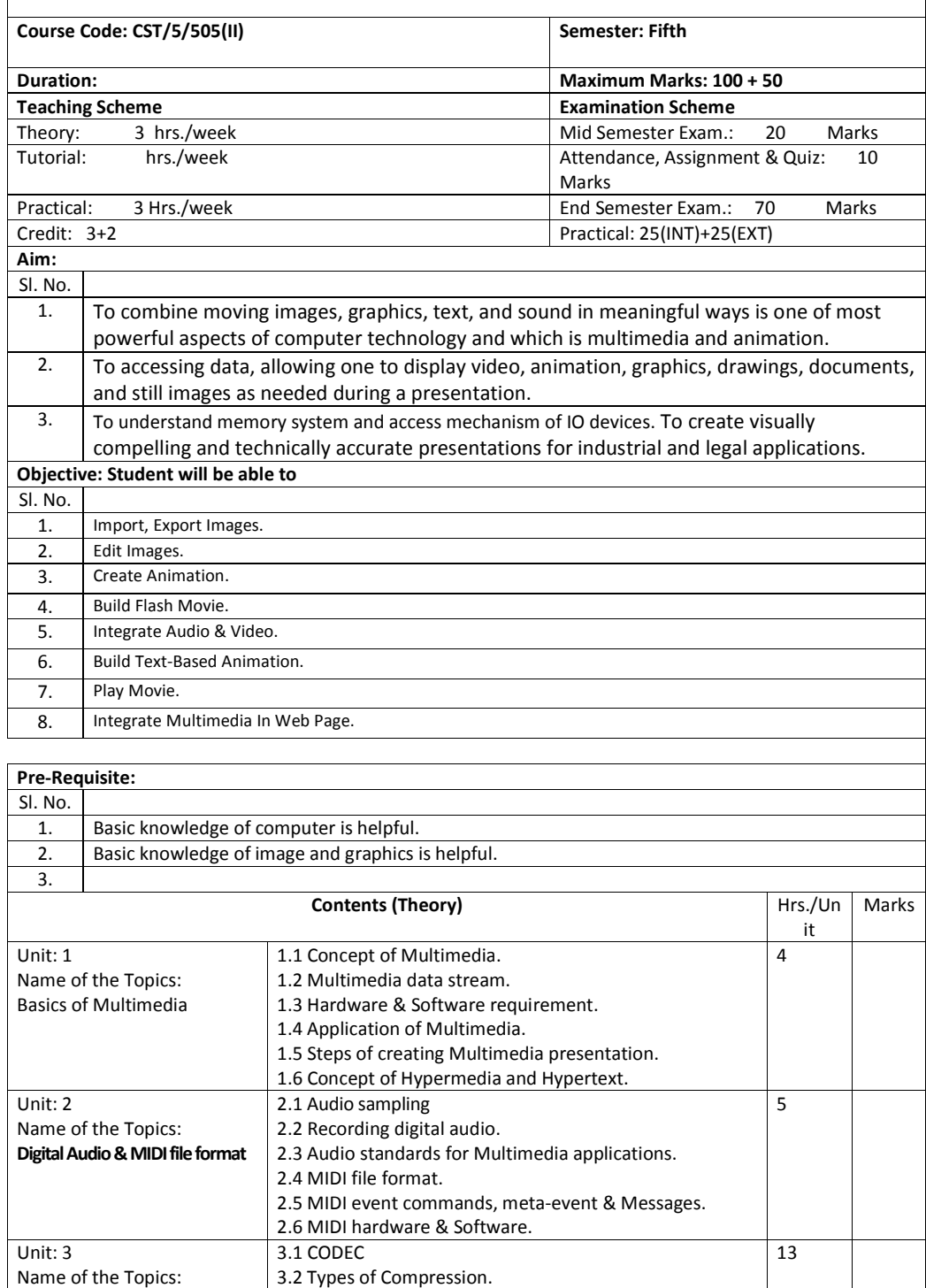

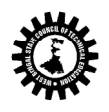

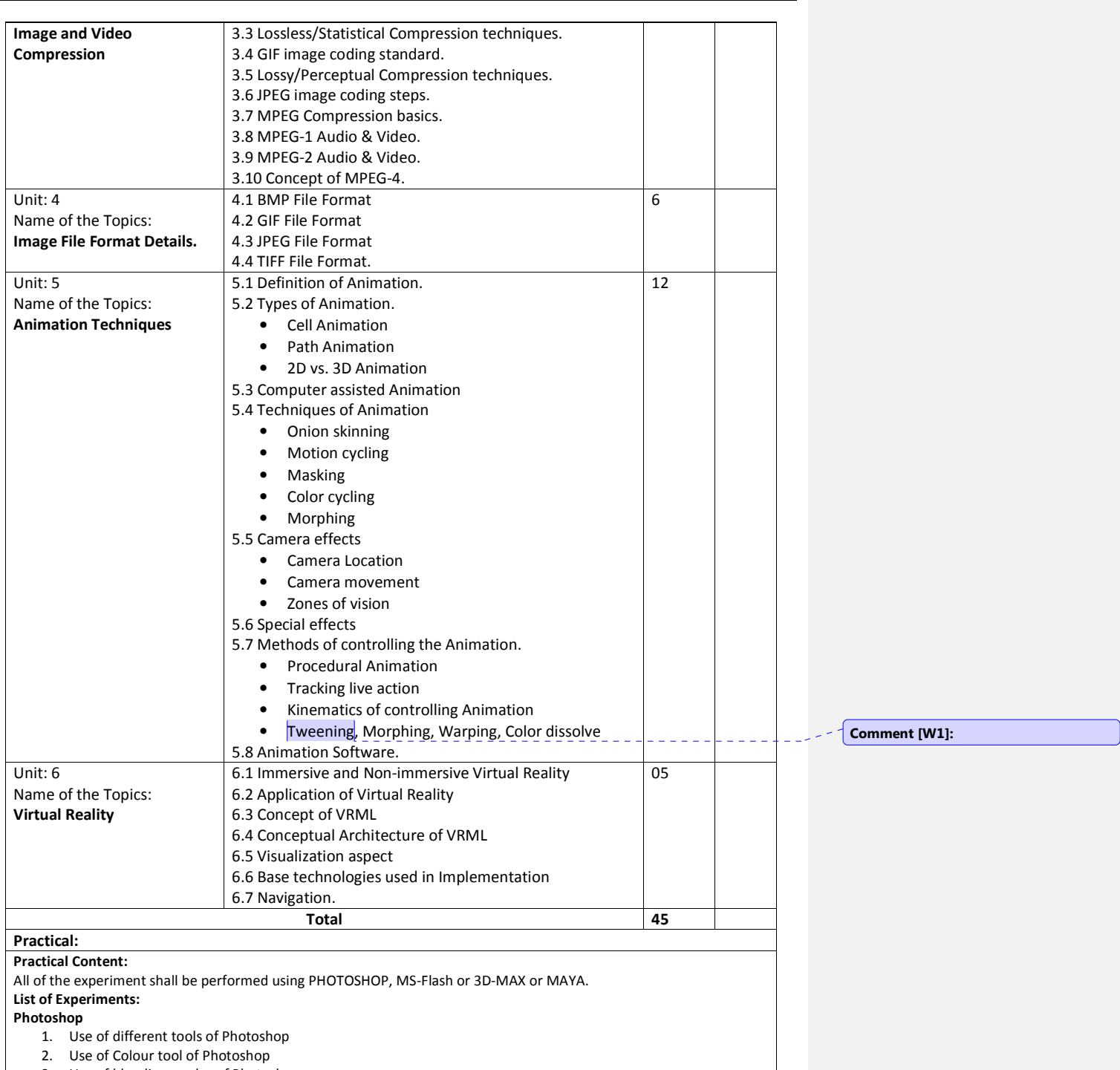

- 3. Use of blending modes of Photoshop
- 4. Learn Toning Tool, Different Media, Colour models.
- 5. Use of different effects of Photoshop

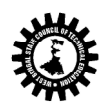

## **West Bengal State Council of Technical Education**

(A Statutory Body under West Bengal Act XXI of 1995) Kolkata Karigori Bhavan, 2nd Floor, 110 S. N. Banerjee Road, Kolkata - 700 013.

6. Use of Layers, Masks, Filters of Photoshop.

7. Use of Adding Actions in Photoshop

Flash/3D Max/Maya

1. Create a cycle & name each part of cycle using different styles & format & animate text.

2. Draw seed & create small plant with use of at least 4 frames.

- 3. Create a forest of tree with flowers & fruits from a small plant using different layers & frame transition time.
- 4. Create a forest of trees using the object created earlier. Also add lighting and rain effect.

5. Insert audio to relevant frames that has lighting & rain effect.

6. Convert created work into file format which can be publish on web.

7. Interfacing digital-web-cam, capturing live image & editing using web-cam software.

8. Importing & exporting images, apply different image editing tools.

9. Mini Project: Students should create a movie of minimum 2 minutes playtime using either Flash or 3D-MAX or MAYA software.

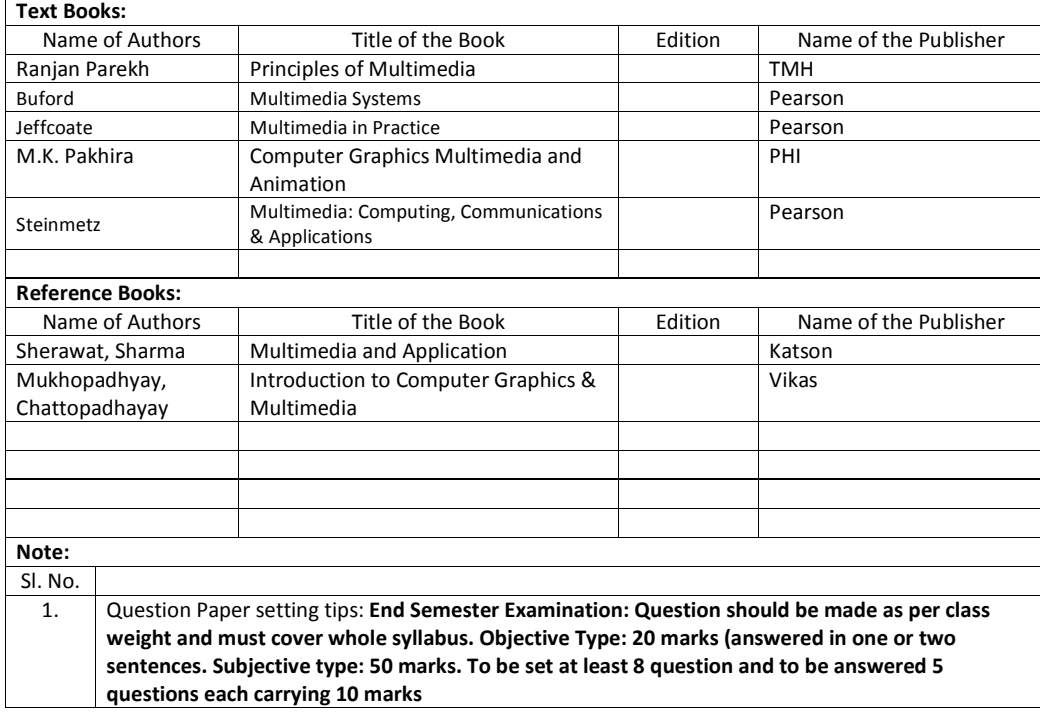

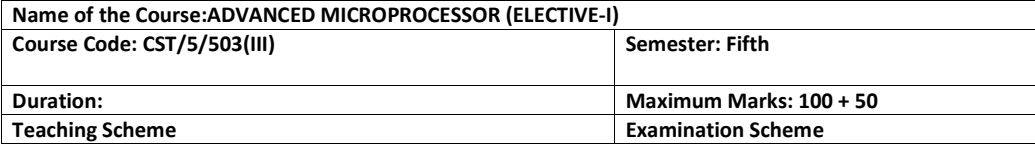

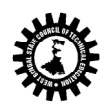

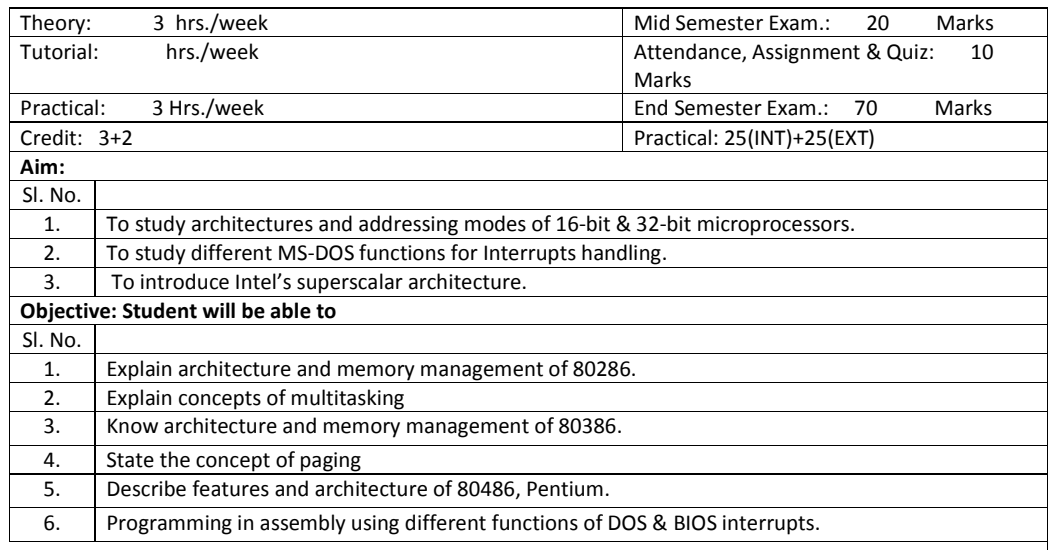

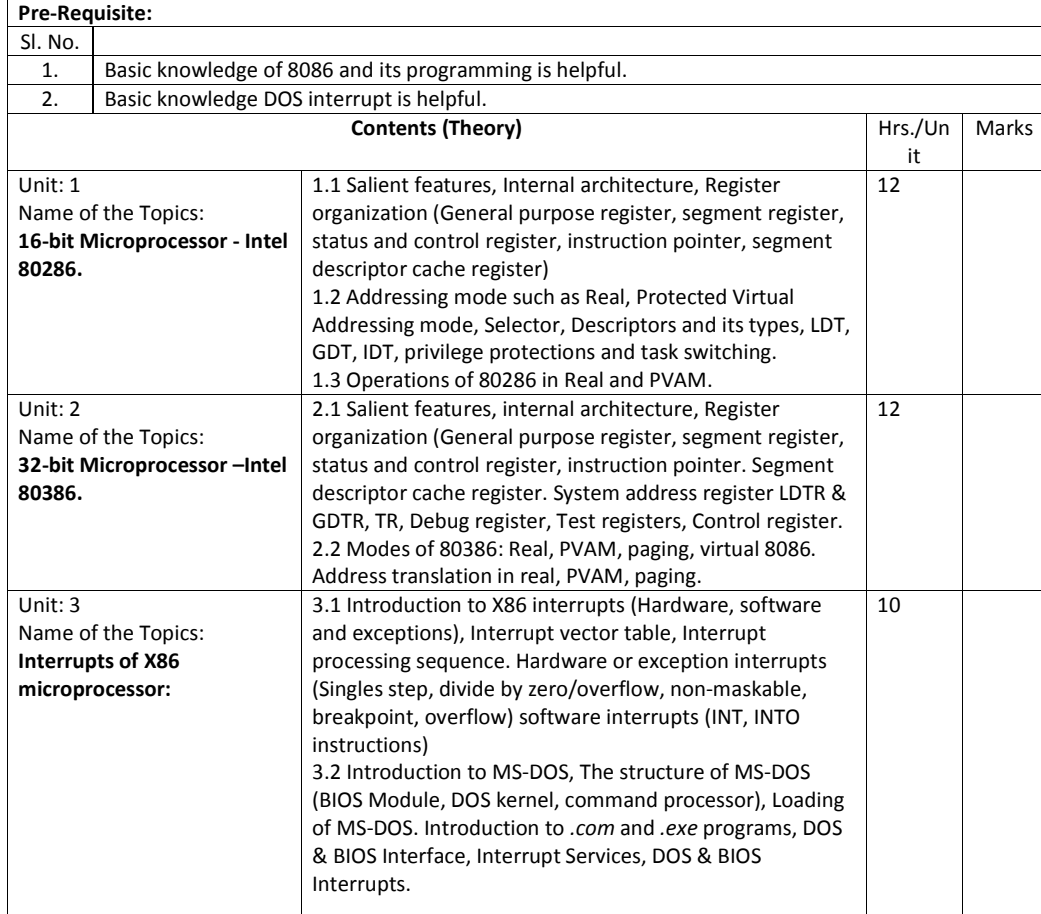

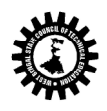

## **West Bengal State Council of Technical Education**

(A Statutory Body under West Bengal Act XXI of 1995) Kolkata Karigori Bhavan, 2nd Floor, 110 S. N. Banerjee Road, Kolkata - 700 013.

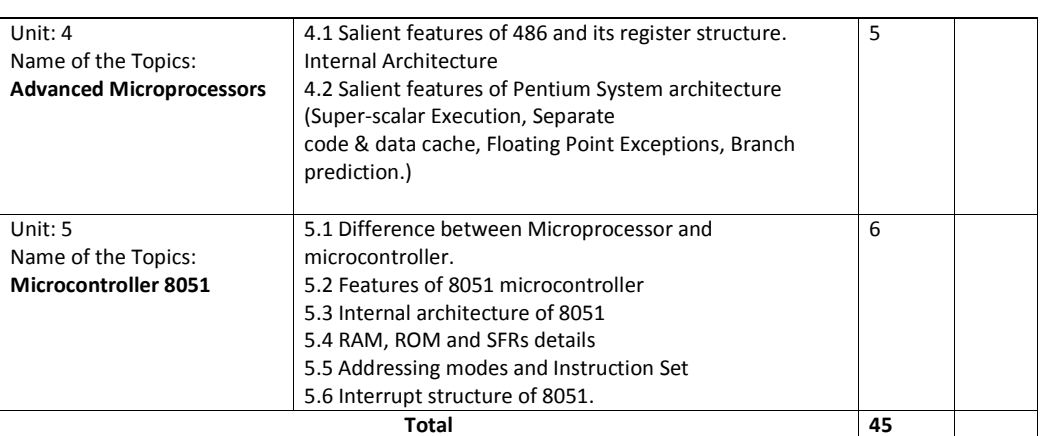

## Practical:

Skills to be developed: Intellectual skills:

Use of programming language constructs in program implementation

- To be able to apply different logics to solve given problem.
- To be able to write program using different implementations for the same problem
- Study different types of errors as syntax semantic, fatal, linker & logical
- Debugging of programs
- Understanding different steps to develop program such as
- Problem definition.
- Analysis.
- Design of logic
- · Coding.
- · Testing.

Maintenance (Modifications, Error corrections, Making changes etc.) Motor skills:

Proper handling of Computer System.

## List of Practical:

1) Write an assignment on keyboard and display function 01H.,02H,08H,09H,0AH of DOS INT 21H and program to read password & validate the user.

2) Write an assignment on keyboard functions 02H of BIOS INT 16H (Get Keyboard Flags) and program to display the status of keys described in 02H functions of BIOS INT 16H.

3) Write an assignment on screen functions 06H (Scroll screen up), 07H (Scroll screen down) of BIOS INT 10H and program to simulate CLS (Clear Screen) command.

4) Write an assignment on ASCIIZ string, file handle, file functions 41H (delete file), 56H (Rename file) of DOS INT 21H and program to simulate DEL (Delete file) and REN (Rename file) command.

5) Write an assignment on file functions 43H (Set/Get file attribute) and 57H (Set/Get file time & date) of DOS INT 21H and program to display the attribute and date/ time of any file.

6) Write an assignment on directory functions 39H (Create directory), 3AH (Delete directory) of DOS INT 21H and program to simulate MD (Make directory), RD (Remove Directory) commands.

7) Write an assignment on directory functions 3BH (Change Directory), 47H(Get current directory) of DOS INT 21Hand program to simulate CD (Change directory) and PWD (Present Working Directory) commands.

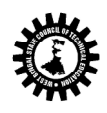

## **West Bengal State Council of Technical Education**

(A Statutory Body under West Bengal Act XXI of 1995) Kolkata Karigori Bhavan, 2nd Floor, 110 S. N. Banerjee Road, Kolkata - 700 013.

8) Write an assignment on Disk Storage Organization i.e. track, sector, cylinder, cluster, disk system area, data area and disk processing functions 02H(Read Sector), 03H (Write sector) of BIOS INT 13H. 9) Write a program to access mouse by using DOS INT 33H. 10) Write an assignment on Printer Control Characters i.e. Horizontal TAB, Line Feed, Form Feed, Carriage

Return, Printer function 40H, 05H of DOS INT 21 H and 00H (Print character) of BIOS INT 17H and program to print ASCII character set on printer.

11) Write a program to display the status of Flag register and Machine Status Word register of 286 on the screen.

12) Write a program to display the status of Flag register and Machine Status Word register of 386 on the screen.

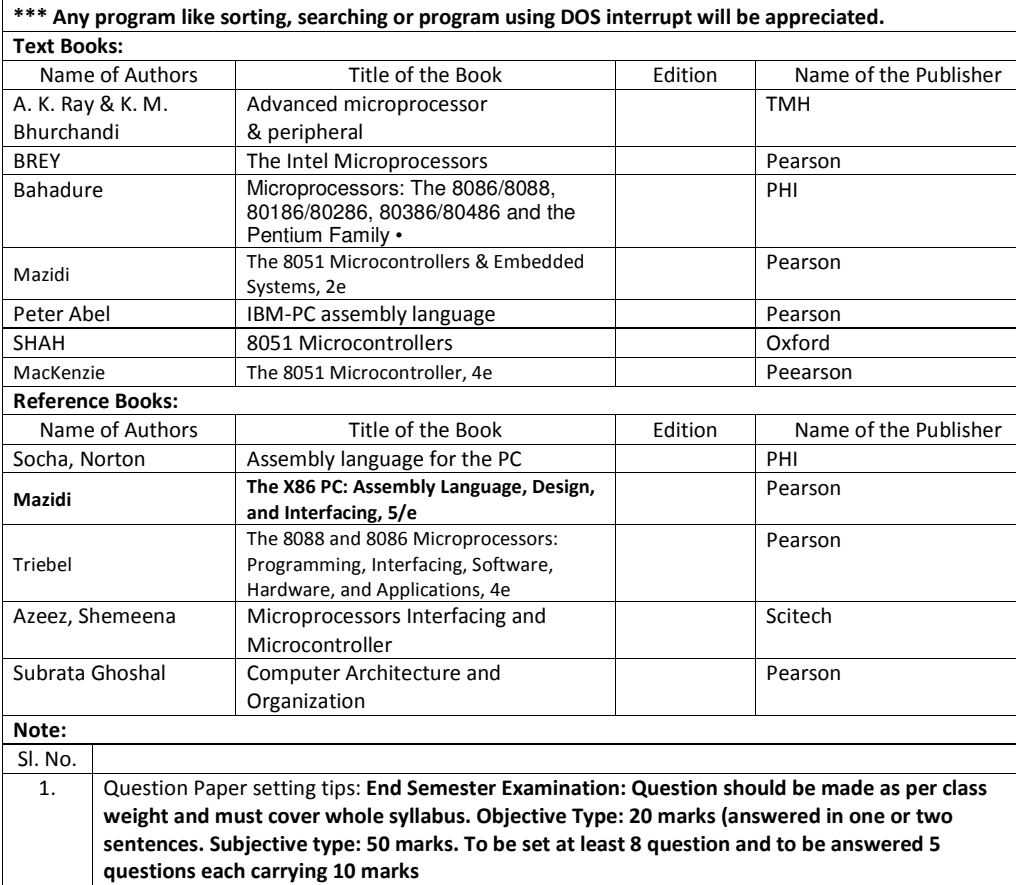

![](_page_24_Picture_262.jpeg)

![](_page_25_Picture_0.jpeg)

![](_page_25_Picture_233.jpeg)

![](_page_25_Picture_234.jpeg)

![](_page_25_Picture_235.jpeg)

![](_page_26_Picture_0.jpeg)

![](_page_26_Picture_99.jpeg)

![](_page_26_Picture_100.jpeg)

![](_page_27_Picture_0.jpeg)

![](_page_27_Picture_169.jpeg)

![](_page_27_Picture_170.jpeg)

![](_page_28_Picture_0.jpeg)

![](_page_28_Picture_145.jpeg)